# Cálculo numérico e simbólico

● Resolución **numérica** de ecuación non linear dunha variábel:  $f(x)=0$ : Función anónima

 $f = \textcircled{a}(x)$  expresión;  $x = f$ zero(f, x0)

- x0 é un punto de inicio
- Ex:  $xe^{-x}=0.2$ :  $f=(\varpi(x) x^*exp(-x)-0.2; fzero(f, 0.7))$
- Mínimo dunha función:

 $f = \textcircled{a}(x)$  expr  $xmin=fminbnd(f,a,b);$  $[xmin vmin] = frminbnd(f, a, b)$ 

- Busca o valor mínimo de f no intervalo [a,b]
- Retorna punto e valor mínimo xmin e vmin
- Exemplo:  $f=(\phi(x)) x^3-12*x^2+3*x-1;$  $[x \text{ } v]=\text{fminbnd}(f,0,10)$

#### Integración numérica

 $x = quad('function', a, b)$ 

- A función pode ser unha expresión, función predefinida de Matlab ou función definida polo usuario. Ídem en fzero() e fminbnd()
- A función debe escribirse considerando que  $x$  é un vector (operandos compoñente a compoñente)

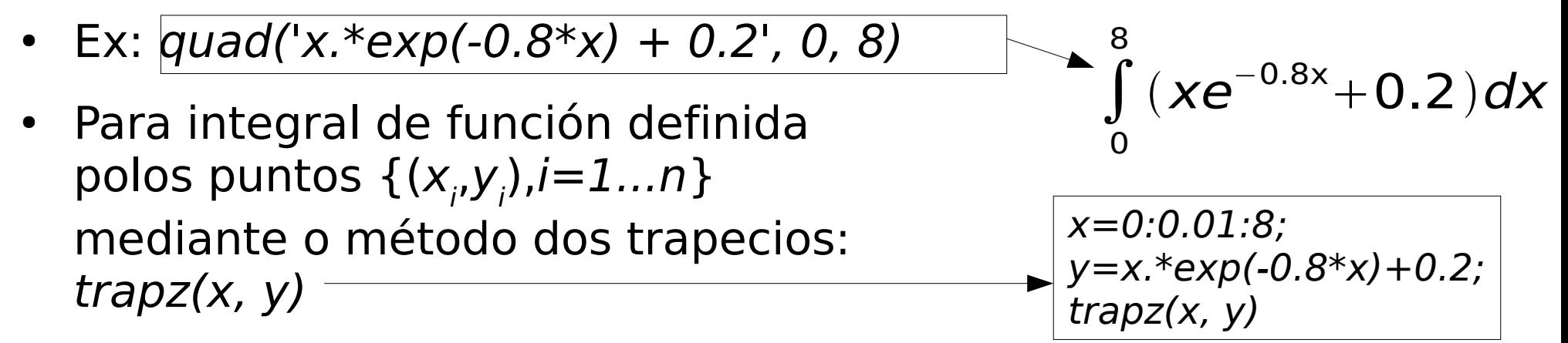

• Simbólicamente: syms x; eval(int(x\*exp(-0.8\*x)+0.2,x,0,8))

# Cálculo simbólico (I)

- Definición de variábeis simbólicas: syms v1 ... vn
- En **Octave**: antes de definilas, executa *pkg load symbolic*.
- Límites: limit(expresión, variábel, valor, lado)
	- var, valor e lado son opcionais (var=x,valor=0 por defecto; lado = 'left' ou 'right', por defecto calcúlase o límite por ambos lados)
	- Ex: syms x; limit( $1/x$ ); limit( $1/x$ , inf); limit( $1/x$ , x, 0, 'left');
- Derivación: diff(expresión, var, orde)
	- var e orde son opcionais (var=x e orde=1)
	- Ex: syms x; diff(x^2); diff(x^2, x); diff(x^2,x,2) syms x y; diff( $x^2+y^2$ ,x,y)

# Cálculo simbólico (II)

- Integración indefinida: int(expresión, var)
- Integración definida: int(expresión, var, ini, fin) → ∫
	- $-$  Ex: int(cos(x), x); int(exp(-x^2), 0,inf); eval(ans)
- Series numéricas: symsum(expresión, var, ini, fin)

 $-$  Ex: syms n; symsum(1/(n^2-1),n,2,inf)  $\hspace{1cm} \longrightarrow \hspace{1cm} \sum^{\infty}$ 

• Substitución de variábeis simbólicas por valores numéricos:

res = subs(expresión, var, valor(es))

– Ex: subs(x^2+exp(-x), x, pi/2)

• Avaliación de expresión simbólica en punto flotante: eval(expr) ou double(expr). En octave: double(expr).

0

 $\overline{n=2}$ 

∞

 $e^{-x^2}$ 

 $\sum_{i=1}^{\infty}$  1

 $n^2-1$ 

dx

#### Conversión entre cadeas de caracteres, expresións simbólicas e referencias a función

• Conversión de cadea de caracteres (cunha expresión matemática) a expresión simbólica:

syms  $x; f=str2sym('x^2')$ 

Non podes chamala (p.ex. f(5)), pero si podes derivala:  $diff(f, x)$ , e calcular o seu valor con subs( $f, x, 5$ )

Non funciona diff(' $x$ <sup> $\sim$ </sup>2'): diff(str2sym(' $x$  $\sim$ 2'))

- Podes facer operacións de cálculo simbólico: con funcións *inline: f=inline('x* $\sim$ 2'); diff(f(x)) con funcións anónimas:  $f=str2func('@(x) x^2'); diff(f(x))$
- Conversión de expresión simbólica a función anónima:

syms  $x; f=x$ <sup> $\sim$ </sup>2;g=matlabFunction(f)

Esquema de conversión: cadea de caracteres ↔ función anónima ↔ expresión simbólica

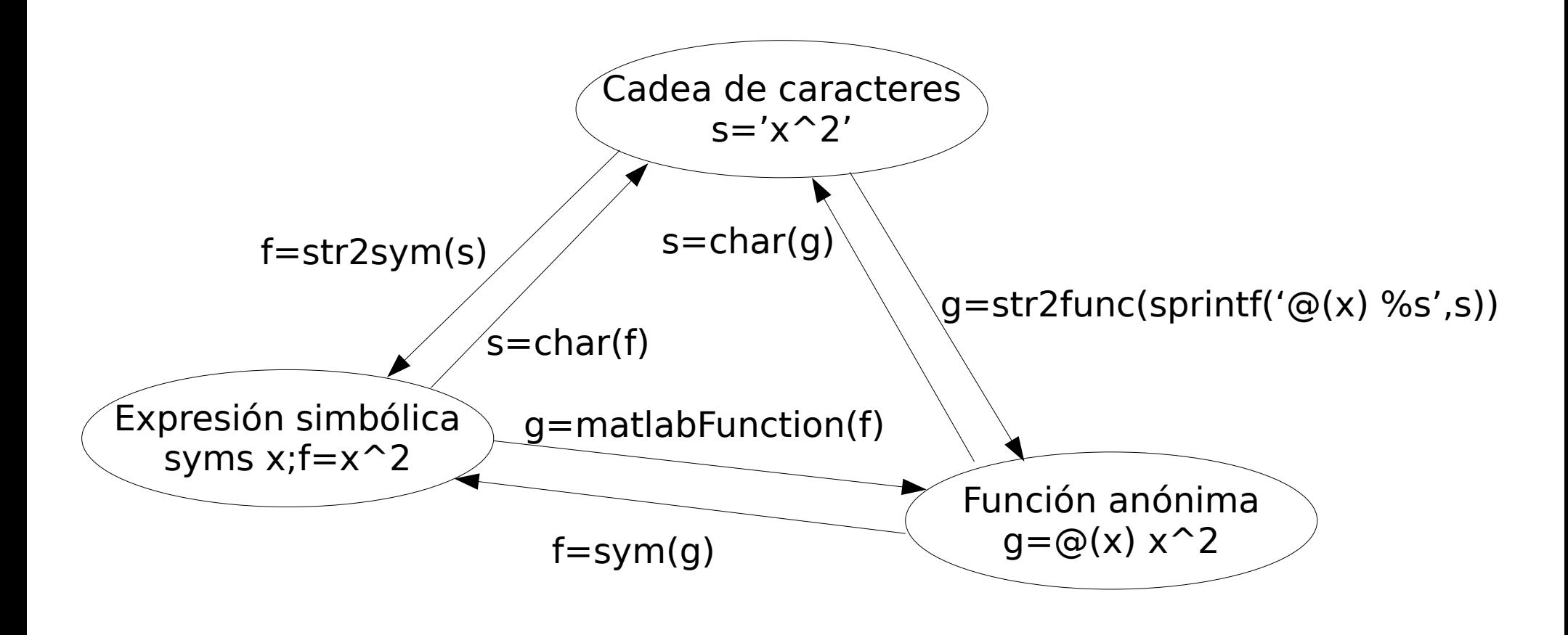

#### Cálculo simbólico (III)

• *funtool*: calculadora de funcións

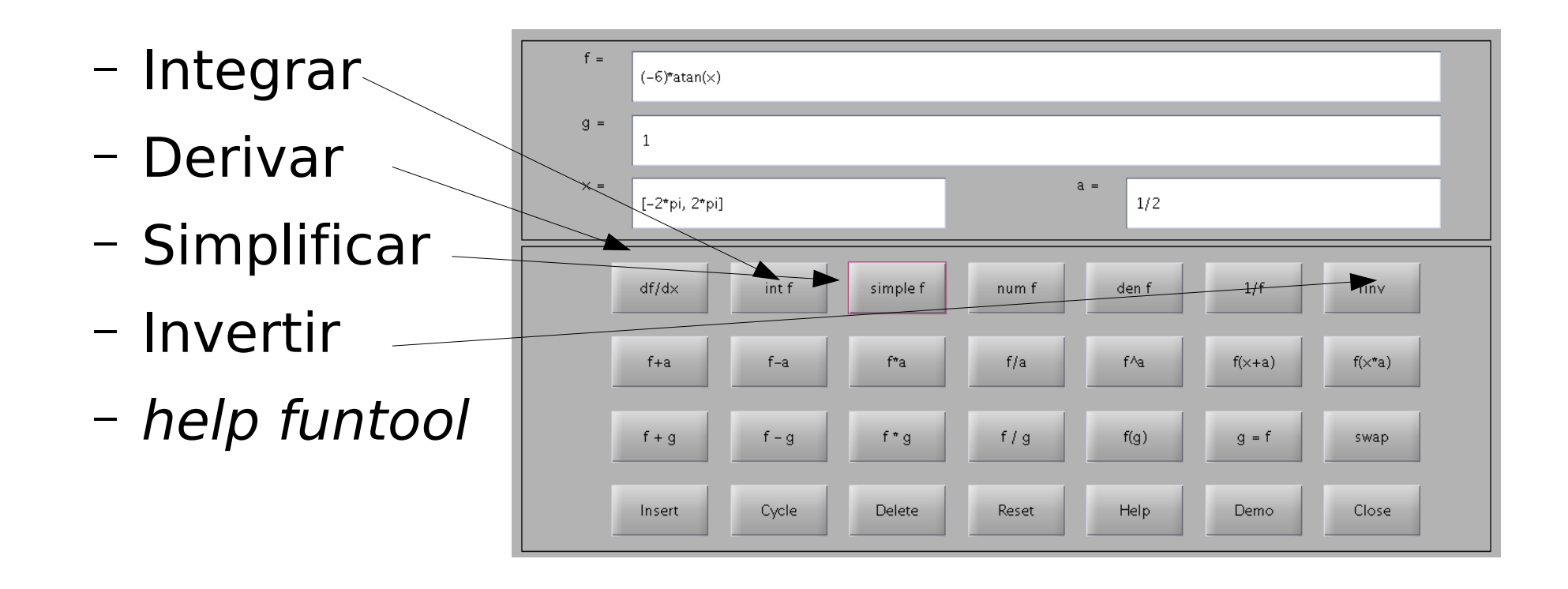

# Cálculo simbólico (IV)

Polinomio de Taylor orde  $n-1$  dunha función f en  $x=a$ :

taylor(f,x,'ExpansionPoint',a,'Order',n)

taylor(f): en  $x=0$ , orde 5  $taylor(f, x):en x=0, orde 5$ taylor(f,x,'ExpansionPoint',1); en x=1, orde 5 taylor(f,x,'Order',7); en x=0, orde 6 Ex: syms x;  $f=(x-1)/(x+1)$ ; taylor(f,x,'ExpansionPoint',7, 'Order',1)

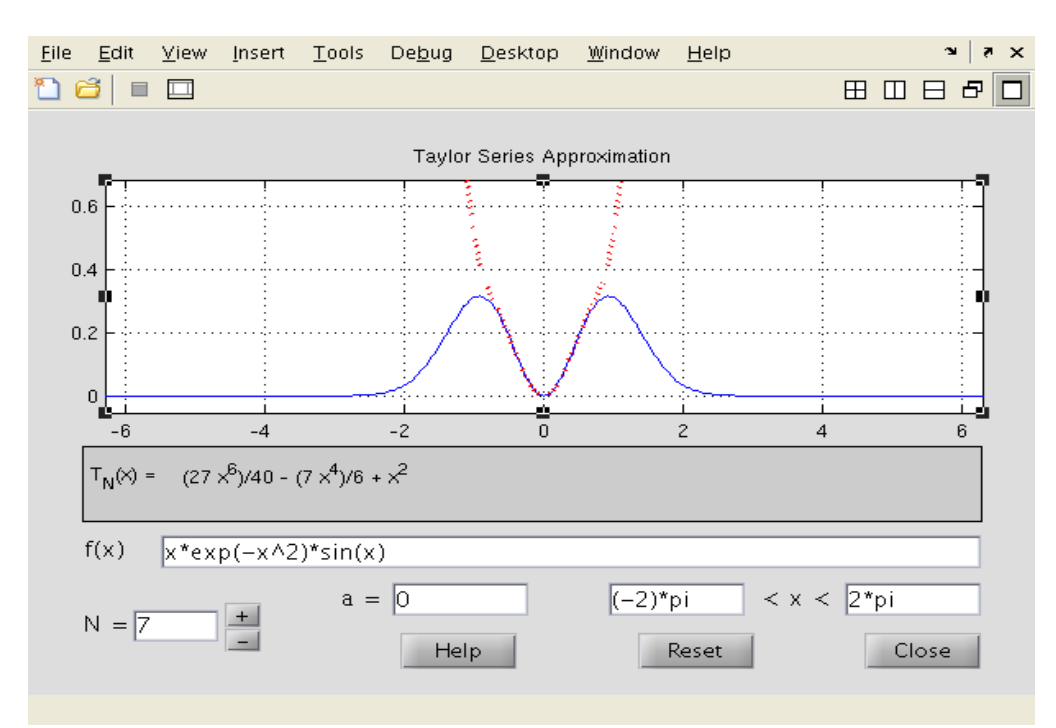

Cálculo numérico con Matlab Cálculo numérico e simbólico 8 taylortool: calcula e representa graficamente a función e o seu polinomio de Taylor

# Cálculo simbólico (V)

● Resolución **simbólica** de ecuacións e sistemas de ecuacións:

syms  $x$ ;  $h = solve(exprecision, var)$ 

- $-$  A ecuación é da forma expresión=0
- Ex: syms x;  $h = solve(x*exp(2*x)-5)$
- Resolución simbólica dun sistema de varias ecuacións con varias variábeis:

syms x1...xn; [v1 ... vn]=solve(eq1,...,eqn, x1, ..., xn)

- Ex: syms x,y,z; [xz yz] = solve( $10*x+12*y+16*z$ ,  $5*x$ y-13\*z,x,y) %x,y función de z
- Ex: syms x, y;  $[x \ y] = solve(x*exp(y)-3, y*exp(x)-2, x, y)$

#### Combinatoria

- Función *nchoosek(n, k)*: calcula *n !* (*n*−*k* )*! k !*
- **Combinacións** de *n* elementos dun vector v tomados en grupos de k ( $n < 15$ ): nchoosek(v, k), nchoosek('abcde',3), nchoosek({'a','b','c','d','e'},5)
- Retorna unha matriz de  $n!/((n k)! k!)$  filas e k columnas;  $n < 15$ (evitar explosión combinatoria)
- **Permutacións** de n elementos: perms(1:n), perms('abcd'), perms({'a' 'b' 'c'}). Retorna unha matriz de n! filas e n columnas; *n* debe ser  $< 15$
- Selección aleatoria dunha permutación de n números de 1 a n: randperm(n). Ex: *i=randperm(n);v(randperm(n))*: barallamento aleatorio dos elementos do vector v con n elementos.

#### Exercicios

- 1)Representa gráficamente  $f(x)=e^{-x}$ 2  $\lambda^{10}$ sin(x²) e atopa o punto  $(x_0, f(x_0))$  que minimiza f en  $[-10, 10]$
- 2)Resolve as ecuacións 4cos 2x- e<sup>x/2</sup>+5=0; <sub>2 sen x- $\sqrt{x}$ =-2.5</sub>  $cos x = 2x<sup>3</sup>$
- $3)$ Calcula  $\theta$  tal que 92=88/(cos  $\theta$ + 0.45sen  $\theta$ )

4)Calcula numéricamente a integral  $\longrightarrow \int_0^5 \frac{1}{0.6x^2 + 0.5}$ 5)Calcula simbólicamente:  $0.6x^2+0.5x+2$ *dx*

lim  $x \rightarrow \infty$  $ln x$  $\sqrt{\textcolor{blue}{X}}$ lim  $x \rightarrow 1$  $\overline{\smash{\big)}\,}$ x  $\overline{x-1}$ − 1  $\overline{\ln x}$ d  $\frac{d}{dx}$  |  $\sqrt{x^2 + x + 2}$  $\left[\frac{x^2+x+2}{x-1}\right]$   $\left[\int_0^{\pi/2}$  $\left(1 + \right)$ 1 2 sen<sup>2</sup> x  $\Big|$ dx  $\sum$  $n=1$ ∞  $2^n + 3^n$  $n^2$ +log $n$ +5 $^n$ 

#### Solucións aos exercicios (I)

1) Represento e atopo o mínimo en [-10, 10] fplot('exp(-x^2/10)\*sin(x^2)', [-10,10])  $[xmin from] = frminbnd('exp(-x^2/10)*sin(x^2))$ , -10, 10)  $x = 2.1477$ , fmin  $=-0.6274$ 

2) a) fzero('4\*cos(2\*x)-exp(x/2)+5', 0) -> 1.2374 comprobación: subs('4\*cos(2\*x)-exp(x/2)+5', 1.2374) -> 2.4960e-04

syms x; solve( $4*cos(2*x)$ -exp(x/2)+5, x) -> -1.557-0.258\*i comprobación: subs('4\*cos(2\*x)-exp(x/2)+5', ans) -> -0.14e-30 – 0.272e-30\*i

b) Solución numérica: fzero(' $2 * sin(x)$ -sqrt(x)+2.5', 2) -> 3.4664 comprobación: subs('2\*sin(x)-sqrt(x)+2.5', 3.4664) -> -4.4409e-16 c) Solución simbólica: fzero('cos(x)- $2*x^3$ ', 0) -> 0.7214 comprobación: subs('cos(x)-2\*x^3', 0.7214) -> 2.2821e-05

#### Solucións aos exercicios (II)

3)fzero('92-88/(cos(x)+ 0.45\*sin(x))', 0) -> -0.0881

- 4) quad('1./(0.6\*x.^2+0.5\*x+2)', 0, 5) -> 0.9596  $x=0:0.01:5$ ;  $y=1.7(0.6*x.^2+0.5*x+2)$ ; trapz(x, y) -> 0.9596 syms x; eval(int(1/(0.6\*x^2+0.5\*x+2), x, 0, 5)) -> 0.9596
- 5) syms x;  $\lim_{x \to 0} \frac{x}{x-1} \frac{1}{\log(x)}$ , x, 1)  $\implies \frac{1}{2}$ syms x; diff(sqrt(x^2 + x + 2)/(x-1), x, 1) syms x:  $int(1 + sin(x)^{2}/2, x, 0, pi/2) \rightarrow 5/8*pi$ syms n; symsum( $(2^{\hat{ }}n + 3^{\hat{ }}n)/(n^{\hat{ }}2+log(x)+5^{\hat{ }}n)$ , n, 1, inf)  $\lambda$  -> sum((2^n+3^n)/(n^2+log(x)+5^n),n = 1 .. Inf) (non a resolve, pero converxe)

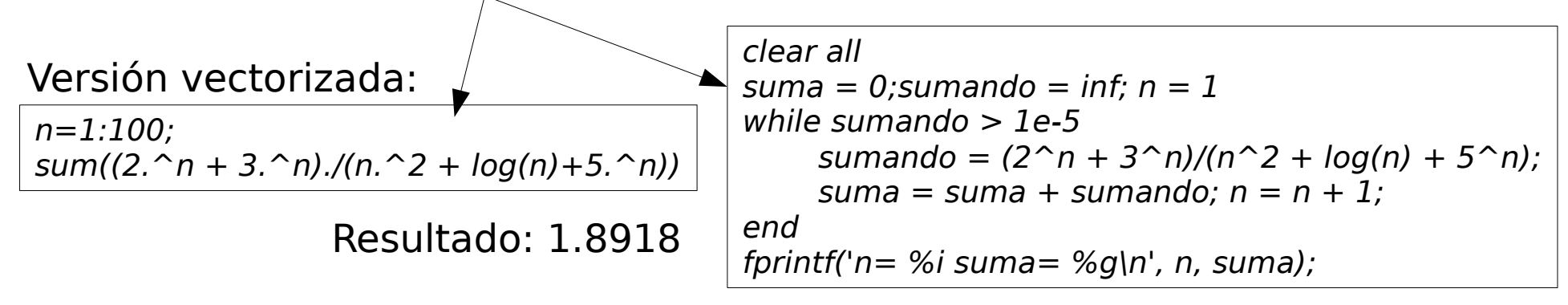